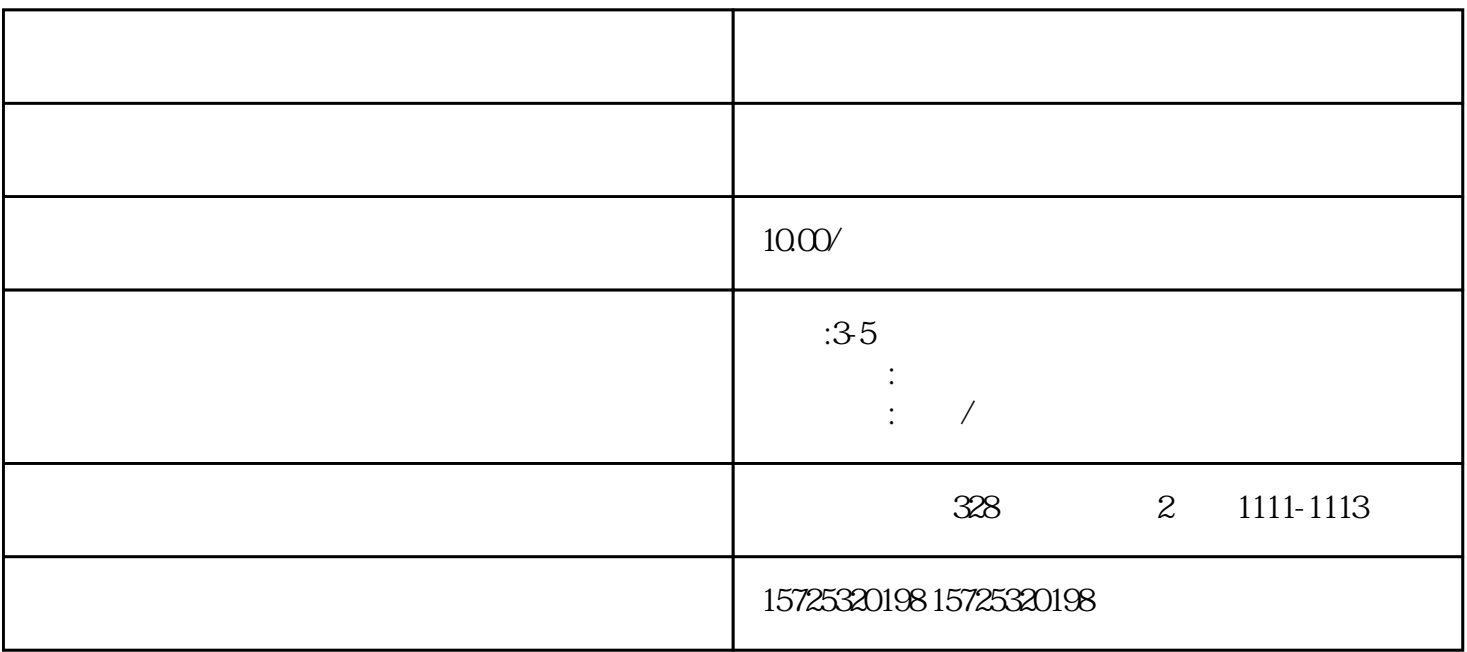

, and the extension of the extension of the extension of the extension of the extension of the extension of the extension of the extension of the extension of the extension of the extension of the extension of the extensi

, and  $\frac{1}{2}$ 

 $($ 

后,落实就业单位,单位是企事业单位的,那档案存放在单位比较好一点;

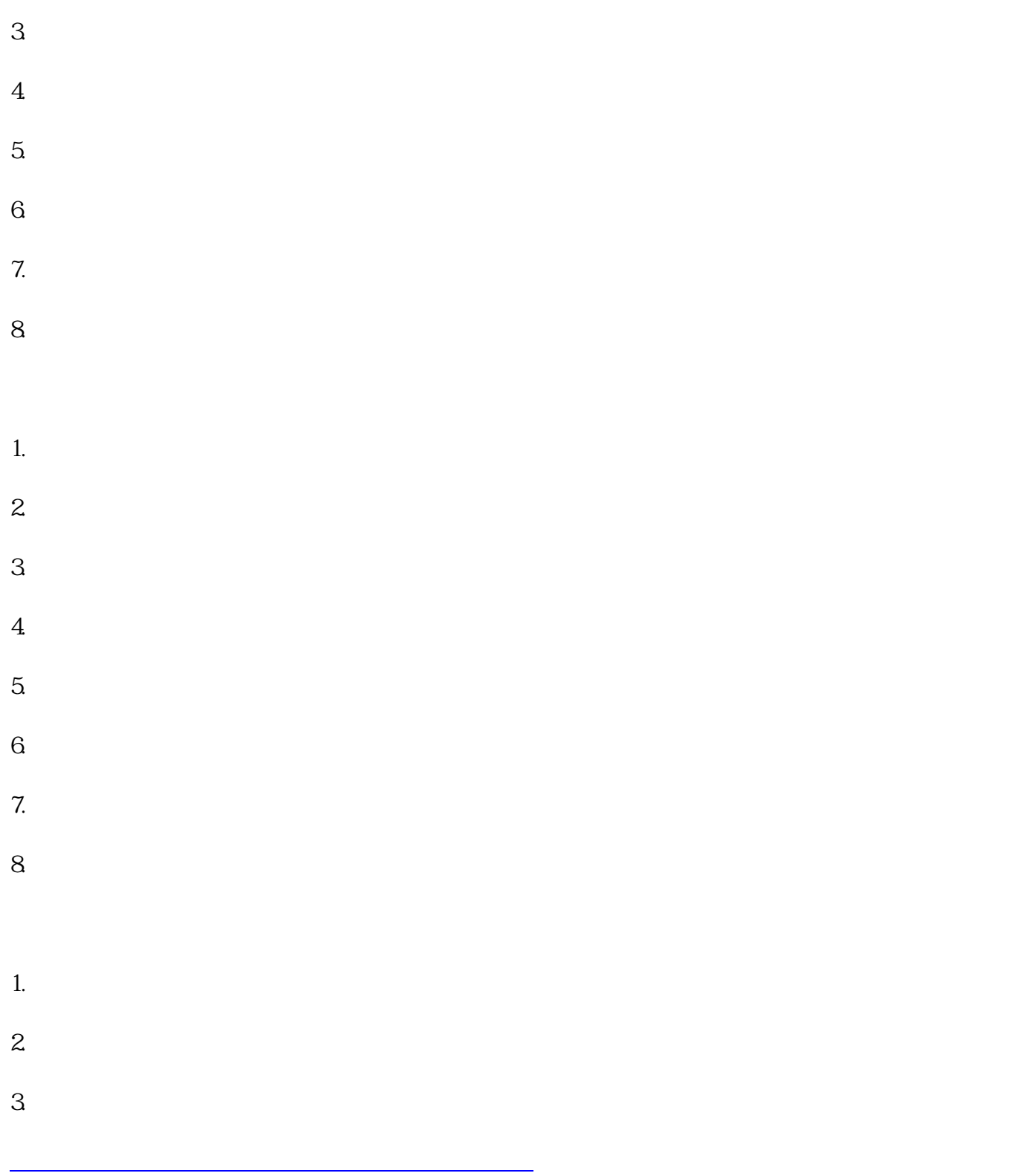